## Пример сайта, который понравился https://entcentre.ru/

### **О НАС** ВРАЧИ УСЛУГИ ПАЦИЕНТУ <u>ПРЕДЛОЖЕНИЕ ПО ДО НИМПОЛНЕНИМИ</u> **САЙТА**

- История
- Наши преимущества
- **• Амбулатория**
- **• Стационар**
- Лицензия
- 1 • 2 • 3
	- 4
- 1 • 2
- 3
- 4
- Статьи
- **• Порядок работы**
- **• Необходимые анализы**
- **• Для иногородних пациентов**
- **• Вопрос-ответ**

# ЦЕНЫ

# СКИДКИ И АКЦИИ КОНТАКТЬ

- Услуги и цены
- **• Скидки и акции**
- **• Способы оплаты**
- **• Кредит на лечение**
- **• Налоговый вычет**
- **• Обслуживание ДМС/ОМС**

**\*Новые разделы**

#### **В перспективе**

Новости Далее возможно нужно будет сделать 3D тур

### **Адаптация сайта под стилистику фирменного стиля, работа над дизайном**

- 1. Отразить фирменный стиль в общей стилистике сайта: лого, цветовая гамма по понтону, шрифты
- 2. Разработать значки к фирменному стилю для отражения основных разделов сайта. Примеры:

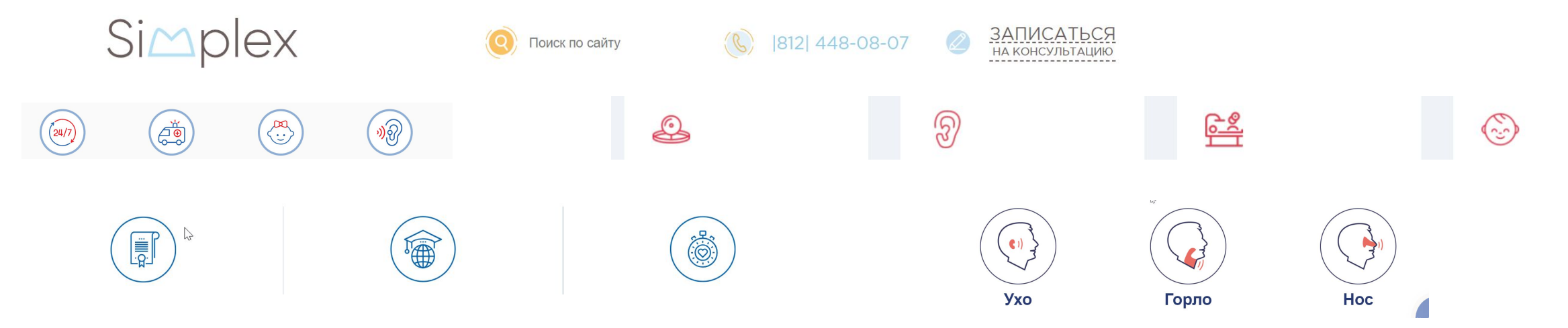

3. Сделать, чтобы когда люди открывали вкладки рядом с сайтом высвечивался лого

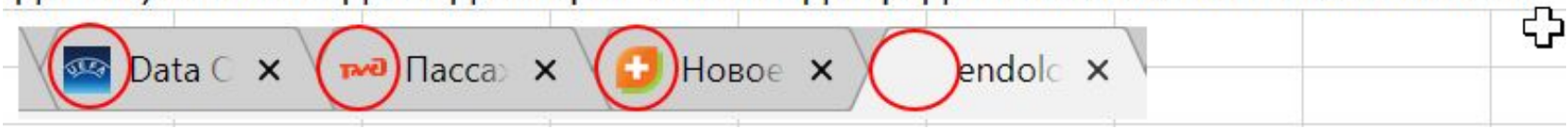

4. Шрифты, размеры, выравнивание везде криво косо нечитаемо. По всему сайту сделать тексты читаемыми

## **Отражение на главное странице**

Аналогично сайту https://entcentre.ru/

**НО** порядок отражения информации следующий:

- -картинки с кратким текстом Медицинский центр ЭНДОЛОР доктора Кротова Алексея Юрьевича Эндоскопическая отоларингологии
- Кратко о клинике
- Наши преимущества
- Информация про ключевые показатели

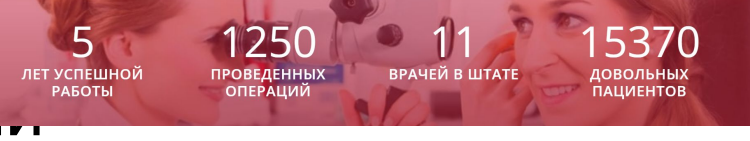

- Врачи
- Акции
- Отзывы
- Контакты

### **Комментарии к текущему сайту**

сделать, чтобы при нажатии на логотип в левом верхнем углу, можно было вернуться на главную страницу

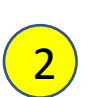

1

Телефон из верхней панели перенести налево от записаться на прием, сделать значки как на примере ниже (в стиле нашего бренд бука). Добавить поиск по сайту.

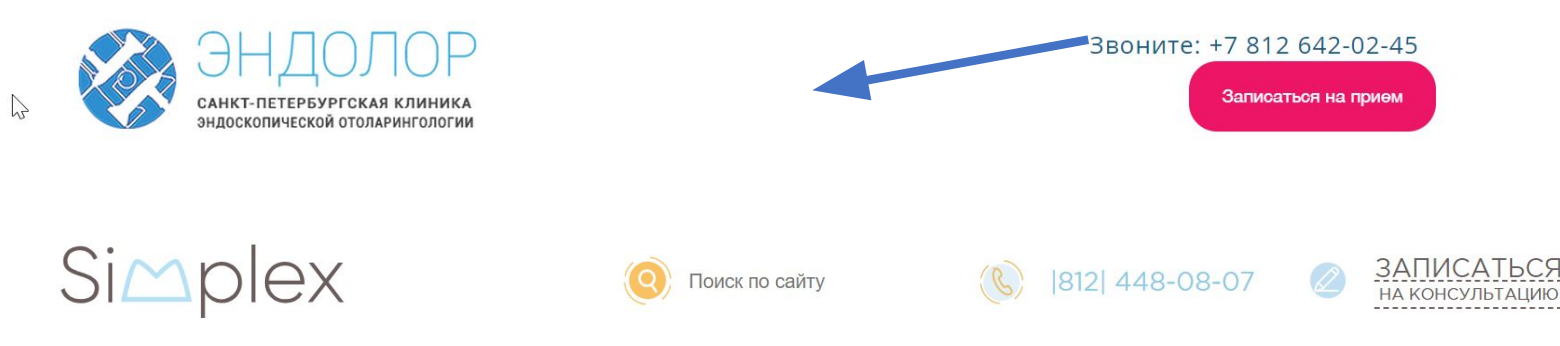

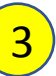

### **Комментарии к текущему**

**сайту** Надписи на фото перенести <sup>в</sup> другое место - они нечитаемы белым цветом и не должны располагаться  $\frac{4}{4}$  почитасмы Ослы

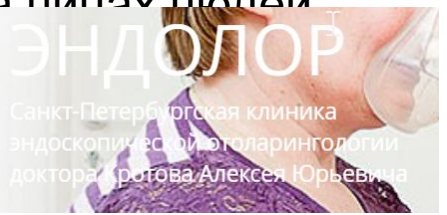

Этот значок поменять на звоночек и сделать форму для вопроса или записи

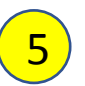

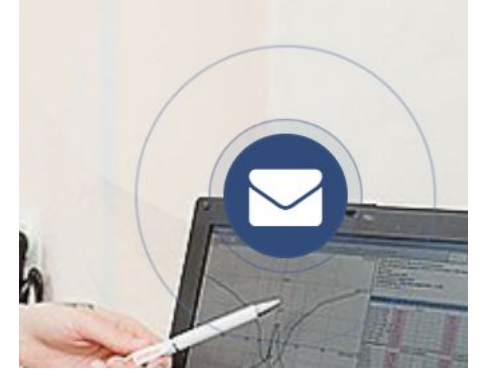

### **Комментарии к текущему**

Блок про врачей - НЕЧИТАЕМО!!!!

С<sup>Блок про врачей - НЕЧИТАЕМО!!!!<br>Свзять пример вот отсюда, добавить сертификаты и т.д.</sup>

Фотографии врачей сделать кружочками, возможно, с анимацией

Интересный пример оформления про Врачей http://simplexclinic.ru/nasha-komanda/nevrov-kirill-yurievich/

Переснять фотографии врачей,разместить фотографии кружками, если это не идет в разрез со стилем сайта и бренд буком. Фотографии врачей должны быть с бейджами, где было бы видно название клиники, чтобы не было ощущения, что фотографии были взяты с фотобанка

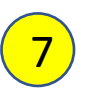

6

Почему указан 1998 год? Если в VK группа не очень активна, я бы ее вообще не указывала. На странице не красиво вот это смотрится, когда рядом:

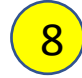

Вернуть на сайт отзывы с предыдущего сайта и сделать их от изначальных дат, а не так как они отображаются от даты перенесения сайта на новую платформу.

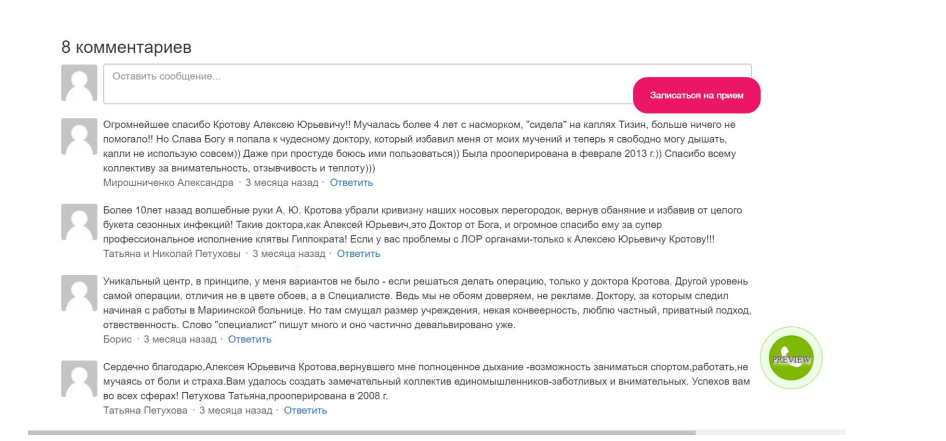

### **Комментарии к текущему**

САЙТУ **внять и красиво оформить прейскурант** 8

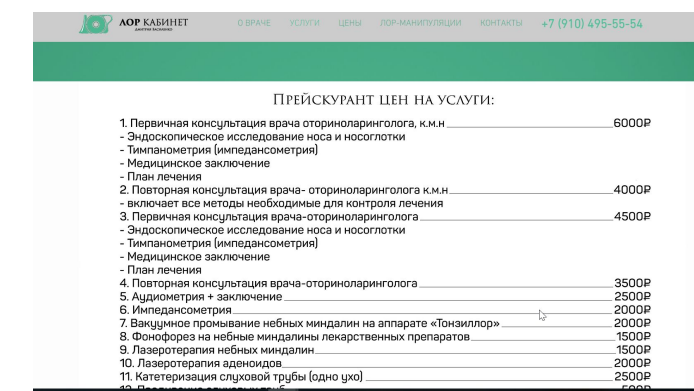

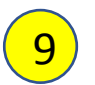

Пример

9 Нужно убрать слово **копия** со всех сраниц про услуги https://www.endolor.ru/kopiya-septoplastika

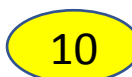

11

10 Добавить информацию про смежные специальности, которые будут представлены в медицинском центре

Добавить в блок контакты/или запись на прием

Дорогой пациент, если у Вас по какой-либо причине не получается прийти на прием в согласованное время и дату, пожалуйста, свяжитесь с нами и предупредите, ведь в это время мы сможем помочь другим людям, которые нуждаются в нашей помощи!

#### Проверить, какие юридические документы должны быть на сайте мед.учреждения:

ПРАВОВАЯ ИНФОРМАЦИЯ ПОЛЬЗОВАТЕЛЬСКОЕ СОГЛАШЕНИЕ ПОЛИТИКА КОНФИДЕНЦИАЛЬНОСТИ

#### 12 ИМЕЮТСЯ ПРОТИВОПОКАЗАНИЯ, НЕОБХОДИМО ПРОКОНСУЛЬТИРОВАТЬСЯ СО

СПЕЦИАЛИСТОМ. 16+ Данный сайт носит исключительно информационный характер и предназначен для образовательных целей, посетители сайта не должны использовать материалы, размещенные на сайте, в качестве медицинских рекомендаций. Компания "Остеомед" не несет ответственности за возможные последствия, возникшие в результате использования информации, размещенной на сайте. Материалы и цены, размещенные на сайте, не являются публичной офертой, определяемой положениями статьи 437 Гражданского кодекса Российской Федерации. Предоставление услуг осуществляется на основании договора об оказании медицинских услуг. Просьба перед получением услуги уточнять цены у ответственных сотрудников группы клиник «Остеомед»

Еще одно важное отличие состоит в том, что с 1 июля 2017 года штраф может налагать Роскомнадзор (до этого могла только прокуратура). Поэтому раньше штрафов для интернет-сайтов было значительно меньше.

Чтобы полностью устранить нарушения необходимо:

•добавить на сайт политику в отношении персональных данных (ПД);

•давать отправлять свои данных со всех форм только при согласии на обработку ПД;

•подготовить внутренние документы о хранении данных;

•отправить уведомление в Роскомнадзор о том, что ваша компания является оператором ПД

#### Интегрировать Life

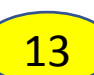

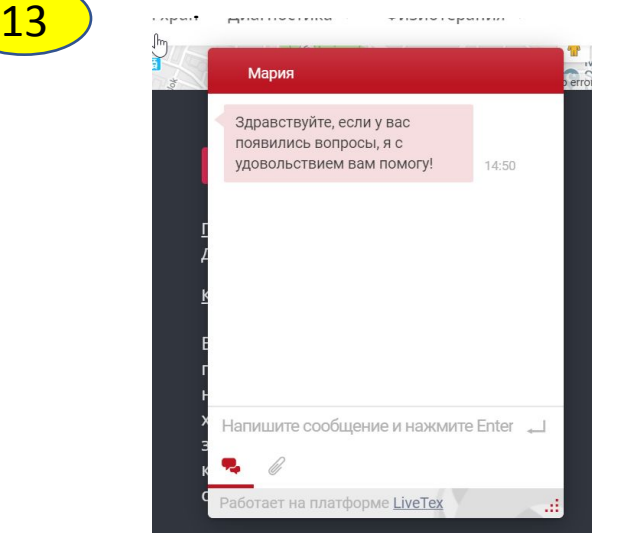

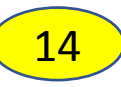

#### Помимо того, чтобы Проверить на всех страницах, чтобы текст не заходил на фото

реалилитационные процедуры под эндоскопическим видеоконтролем в течение т-д меся диспансерное наблюдение в динамике с назначением специально разработанных схем леч

- При необходимости взаимодействуем с нашими консультантами: иммунологом, пульмонологом аллергологом.
- Можем проводить лечение в амбулаторных условиях, без госпитализации

#### Как походит лечение / операция по исправлению носовой перегородки?

Удаление полипов мы проводим амбулаторно и в стационаре (зависит от распространенности процесса).

Схема работ при амбулаторном лечении:

- 1. Предоперационной обследование
- 2. Операция под местной анестезией

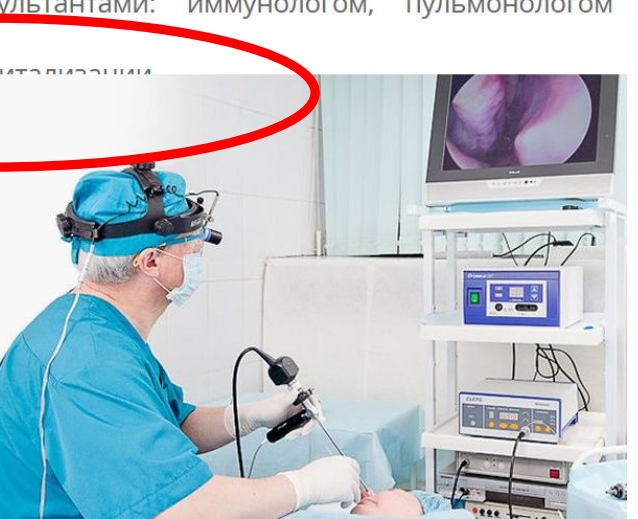

Записаться на прие

# <u> КОНТАКТЫ – обновить блок</u>

### Пример дизайна

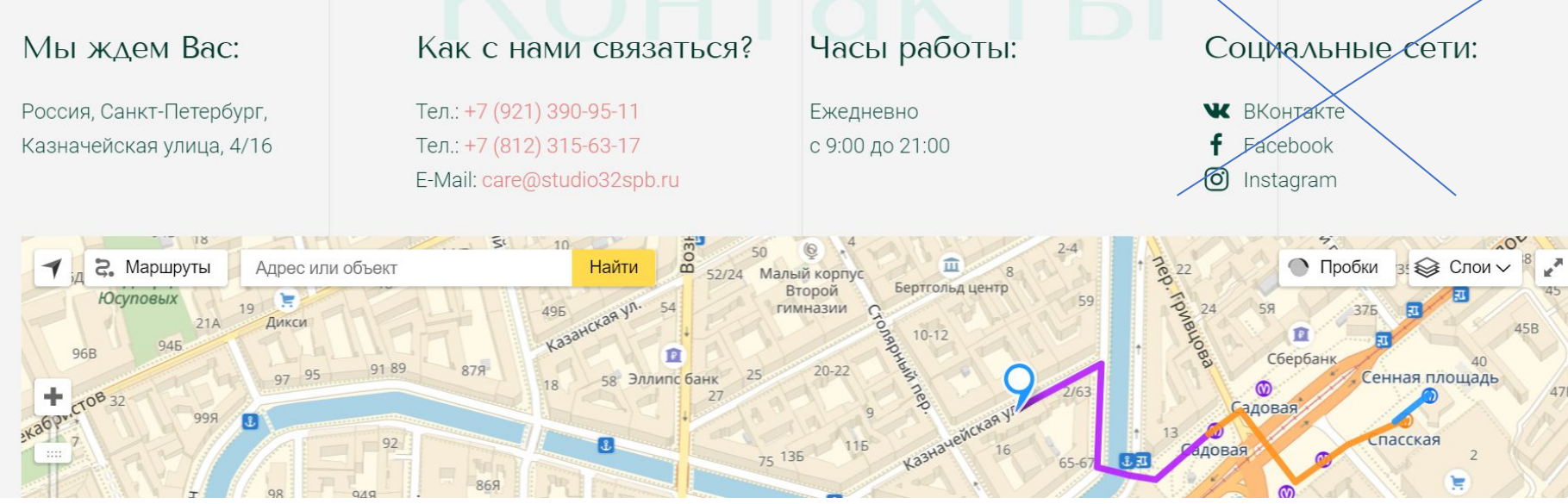

Пока нет активности в соц сетях предлагаю этот блок заменить на Как добраться И Парковка

### + сделать форму записи на прием

## **Другие задачи**

- Создать /настроить почту *info@endolor.ru*
- Адаптивный дизайн (мобильный/ПК/планшет) Также в мобильной версии нужно добавить значки What's app; Viber, чтобы люди могли записываться через эти каналы связи автоматически
- Интеграция с СРМ
- Онлайн консультант, виджет "заказать обратный звонок"
- Интеграция с социальными сетями лайки, комменты, профиль в соцсетях
- SEO оптимизация ( заполнение Тitle , МЕTateg, Description)
- Установка счетчиков на «Яндекс метрика» и «Google Analitics»
- Построение правильного пути, ЧПУ, перелинковка
- SEO оптимизация для Яндекса и Goolgle заполнение ROBOT.txt, убирание дублей и др